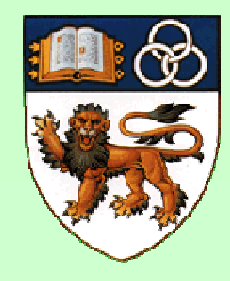

#### CS2104

# **Lambda Calculus :** A Simplest Universal Programming Language

#### *Lambda Calculus*

- •Untyped Lambda Calculus
- •• Evaluation Strategy
- •Techniques - encoding, extensions, recursion
- Operational Semantics
- Explicit Typing
- Type Rules and Type Assumption
- •Progress, Preservation, Erasure

**Introduction to Lambda Calculus:**

**http://www.inf.fu-berlin.de/lehre/WS03/alpi/lambda.pdf http://www.cs.chalmers.se/Cs/Research/Logic/TypesSS05/Extra/geuvers.pdf**

#### *Untyped Lambda Calculus*

- Extremely simple programming language which captures *core* aspects of computation and ye<sup>t</sup> allows programs to be treated as mathematical objects.
- Focused on *functions* and applications.
- Invented by Alonzo (1936,1941), used in programming (Lisp) by John McCarthy (1959).

#### *Functions without Names*

Usually functions are given <sup>a</sup> name (e.g. in language C):

int plusone(int x) { return x+1; } …plusone(5)…

However, function names can also be dropped:

(int (int x) { return  $x+1$ ; }  $(5)$ 

Notation used in untyped lambda calculus:

 $(\lambda x. x+1)$  (5)

14 Sept 2007

## *Syntax*

In pures<sup>t</sup> form (no constraints, no built-in operations), the lambda calculus has the following syntax.

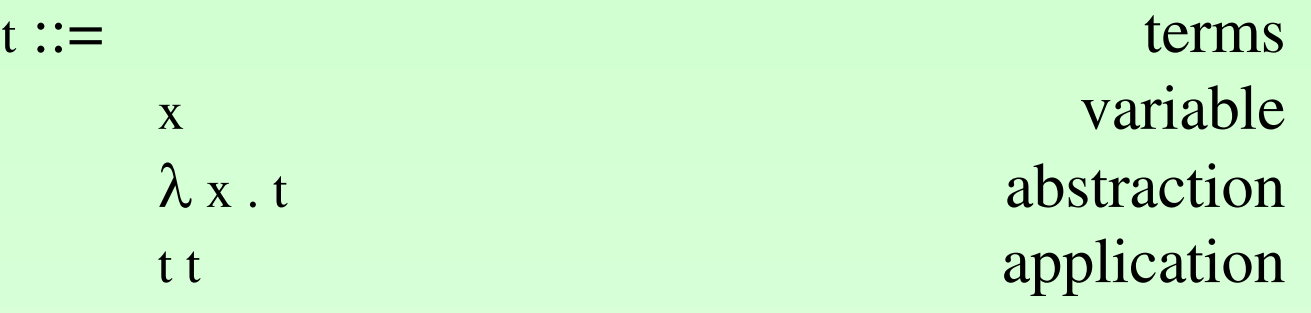

This is simplest universal programming language!

## *Conventions*

- Parentheses are used to avoid ambiguities. e.g.  $x \times y \times c$  an be either  $(x \times y) \times c$  or  $x \times (y \times z)$
- Two conventions for avoiding too many parentheses:
	- $\bullet$  Applications associates to the left e.g. <sup>x</sup> <sup>y</sup> <sup>z</sup> stands for (x y) <sup>z</sup>
	- • Bodies of lambdas extend as far as possible. e.g.  $\lambda$  x.  $\lambda$  y. x y x stands for  $\lambda$  x. ( $\lambda$  y. ((x y) x)).
- Nested lambdas may be collapsed together. e.g.  $\lambda$  x.  $\lambda$  y. x y x can be written as  $\lambda$  x y. x y x

#### *Scope*

- $\bullet$  An occurrence of variable <sup>x</sup> is said to be *bound* when it occurs in the body t of an abstraction  $\lambda$  x . t
- $\bullet$ • An occurrence of x is *free* if it appears in a position where it is not bound by an enclosing abstraction of x.
- $\bullet$ Examples: <sup>x</sup> <sup>y</sup>

$$
\lambda y. x y
$$
  
\n
$$
\lambda x. x
$$
  
\n
$$
(\lambda x. x x) (\lambda x. x x)
$$
  
\n
$$
(\lambda x. x) y
$$
  
\n
$$
(\lambda x. x) x
$$

(identity function)  $(n$ on-stop loop)

# *Alpha Renaming*

 $\bullet$ • Lambda expressions are equivalent up to bound variable renaming.

e.g. 
$$
\lambda x. x =_{\alpha} \lambda y. y
$$
  
 $\lambda y. x y =_{\alpha} \lambda z. x z$ 

But NOT:

$$
\lambda
$$
 y. x y =<sub>α</sub>  $\lambda$  y. z y

 $\bullet$ Alpha renaming rule:

$$
\lambda x \cdot E =_{\alpha} \lambda z \cdot [x \mapsto z] E
$$
 (z is not free in E)

### *Beta Reduction*

- $\bullet$ • An application whose LHS is an abstraction, evaluates to the body of the abstraction with parameter substitution.
	- e.g.  $(\lambda x. xy) z \rightarrow_{\beta} z y$  $(\lambda x. y) z \rightarrow_{\beta} y$  $(\lambda x. x x) (\lambda x. x x) \rightarrow_{\beta} (\lambda x. x x) (\lambda x. x x)$
- $\bullet$ • Beta reduction rule (operational semantics):

$$
(\lambda x \cdot t_1) t_2 \longrightarrow_{\beta} [x \mapsto t_2] t_1
$$

Expression of form  $(\lambda x . t_1) t_2$  is called a *redex* (reducible expression).

14 Sept 2007

Lambda Calculus 9

## *Evaluation Strategies*

- $\bullet$  A term may have many redexes. Evaluation strategies can be used to limit the number of ways in which <sup>a</sup> term can be reduced.
- $\bullet$  An evaluation strategy is *deterministic*, if it allows reduction with at most one redex, for any term.
- $\bullet$  Examples:
	- normal order
	- call by name
	- call by value, etc

# *Normal Order Reduction*

- $\bullet$  Deterministic strategy which chooses the *leftmost, outermost* redex, until no more redexes.
- $\bullet$ Example Reduction:

<u>id (id (λz. id z))</u>  $\rightarrow$  <u>id ( $\lambda$ z. id z)</u>)  $\rightarrow \lambda z$ .id z  $\rightarrow \lambda$ z.z  $\leftrightarrow$ 

# *Call by Name Reduction*

- Chooses the *leftmost, outermost* redex, but *never* reduces inside abstractions.
- $\bullet$ Example:

<u>id (id (λz. id z))</u>  $\rightarrow$  <u>id ( $\lambda$ z. id z)</u>)  $\rightarrow \lambda z$ .id z  $\overrightarrow{A}$ 

# *Call by Value Reduction*

- $\bullet$  Chooses the *leftmost, innermost* redex whose RHS is <sup>a</sup> value; and never reduces inside abstractions.
- $\bullet$ Example:

<u>id (id (λz. id z)</u>)  $\rightarrow$  <u>id ( $\lambda$ z. id z)</u>  $\rightarrow \lambda z$ .id z  $\not\rightarrow$ 

## *Strict vs Non-Strict Languages*

- $\bullet$  *Strict* languages always evaluate all arguments to function before entering call. They employ call-by-value evaluation (e.g. C, Java, ML).
- $\bullet$  *Non-strict* languages will enter function call and only evaluate the arguments as they are required. *Call-by-name* (e.g. Algol-60) and *call-by-need* (e.g. Haskell) are possible evaluation strategies, with the latter avoiding the reevaluation of arguments.
- $\bullet$ • In the case of call-by-name, the evaluation of argument occurs with each parameter access.

#### *Formal T reatment of Lambda Calculus*

- $\bullet$ • Let V be a countable set of variable names. The set of terms is the smallest set T such that:
	- 1.  $x \in T$  for every  $x \in V$
	- 2. if  $t_1 \in T$  and  $x \in V$ , then  $\lambda x$ .  $t_1 \in T$
	- 3. if  $t_1 \in T$  and  $t_2 \in T$ , then  $t_1$   $t_2 \in T$
- $\bullet$ • Recall syntax of lambda calculus:

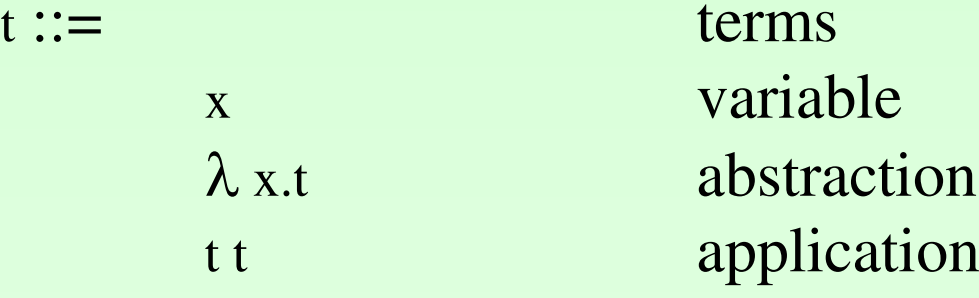

#### *Free Variables*

•• The set of free variables of a term t is defined as:

$$
FV(x) = \{x\}
$$

 $FV(\lambda x.t) = FV(t) \setminus \{x\}$ 

$$
FV(t_1 t_2) = FV(t_1) \cup FV(t_2)
$$

### *Substitution*

 $\bullet$ • Works when free variables are replaced by term that does not clash:

 $[x \mapsto \lambda z. z w] (\lambda y.x) = (\lambda y. \lambda x. z w)$ 

•However, problem if there is name capture/clash:

 $[x \mapsto \lambda z. z w](\lambda x.x) \neq (\lambda x. \lambda z. z w)$ 

 $[x \mapsto \lambda z. z w] (\lambda w.x) \neq (\lambda w. \lambda z. z w)$ 

#### *Formal Defn of Substitution*

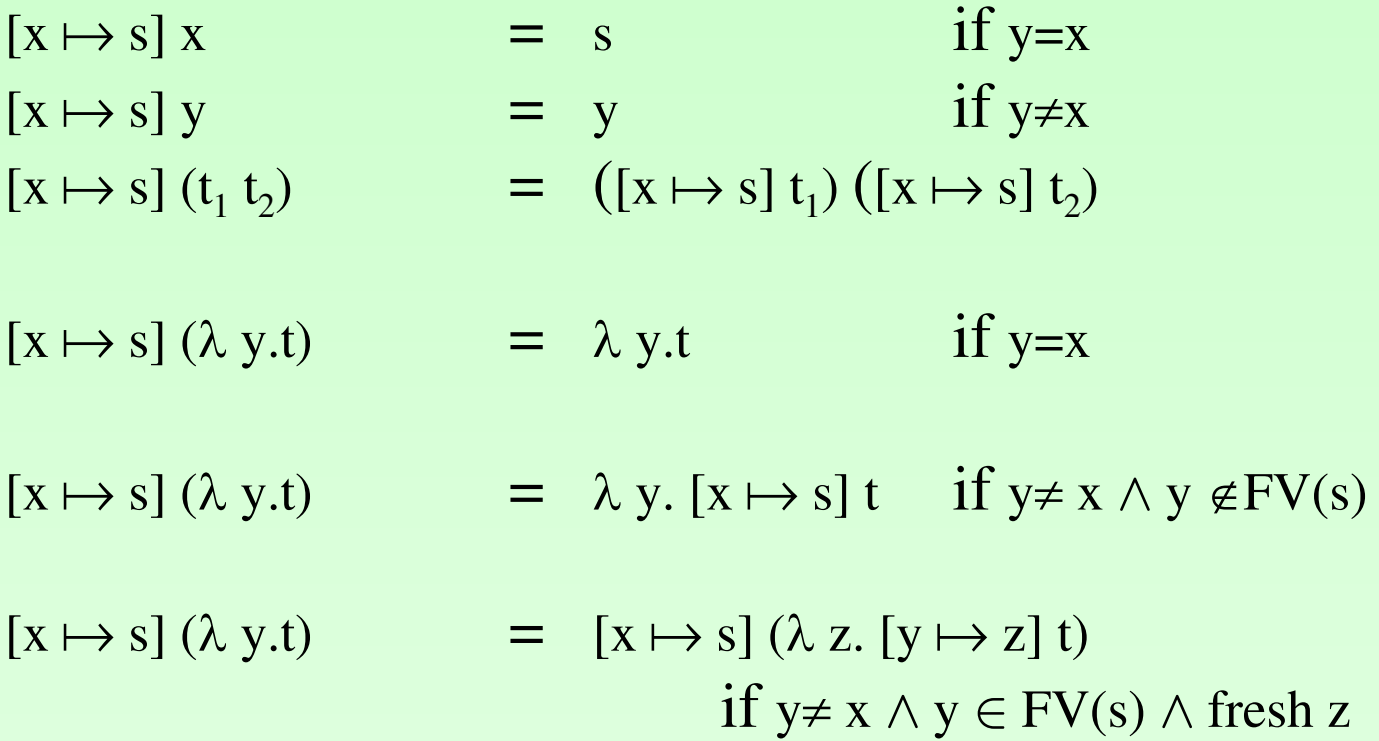

**Sept 2007 Lambda Calculus** 18

### *Syntax of Lambda Calculus*

•Term:

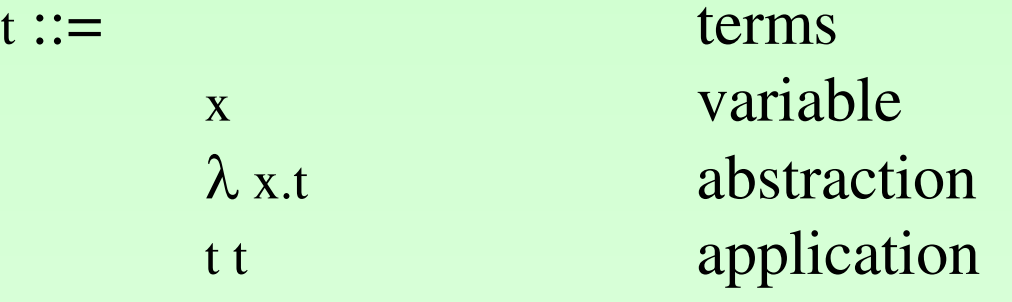

- •• Value:
	- t ::= terms  $\lambda$  x.t abstraction value

#### *Oz Abstract Syntax Tree*

#### Distfix notation

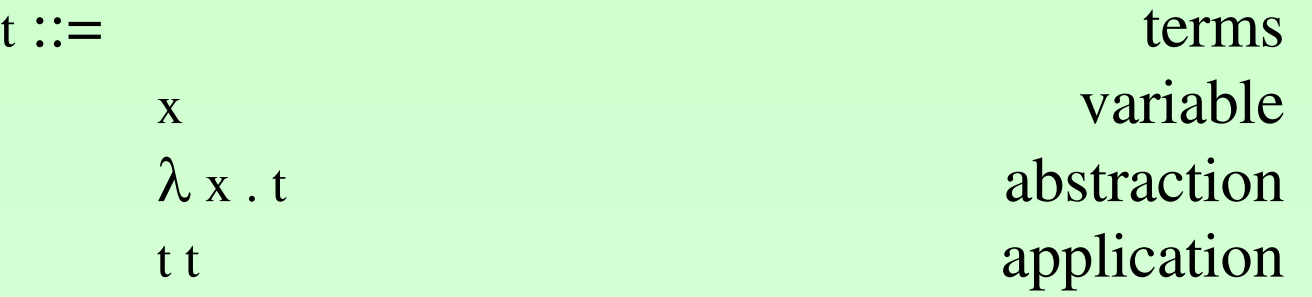

Oz notation  $<\Gamma> ::=$ 

x

 $lam(x < T>)$  abstraction app(<T> <T>) application let(x#<T> <T>) let binding

terms variable

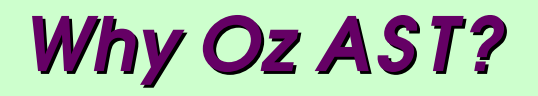

- Need to program in Oz!
- Unambiguous

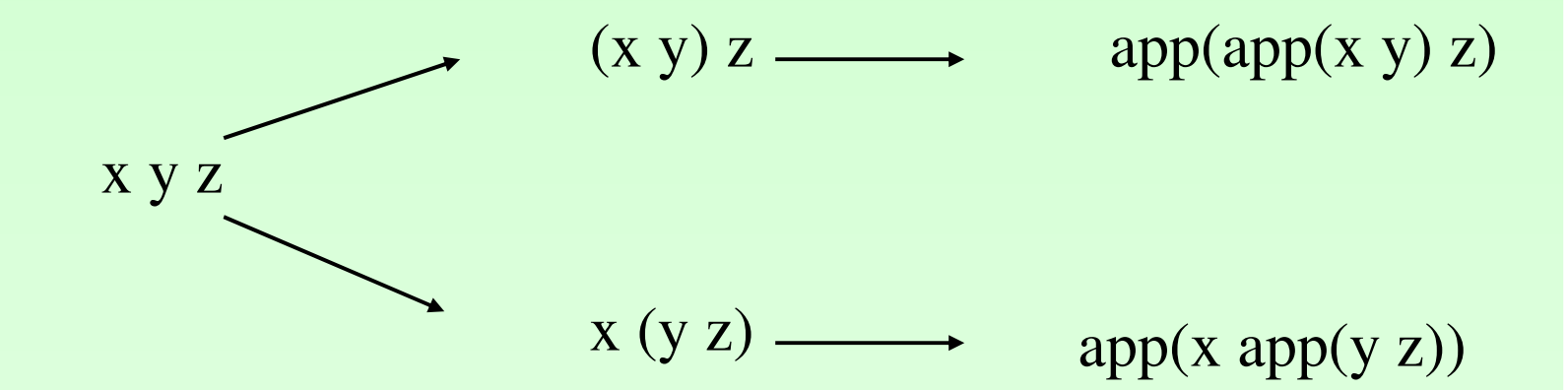

#### *Call-by-Value Semantics*

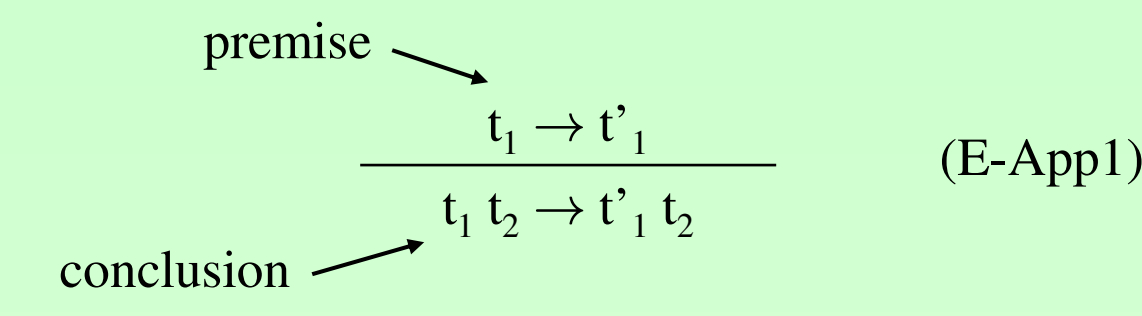

$$
\frac{t_2 \rightarrow t'_2}{v_1 t_2 \rightarrow v_1 t'_2}
$$
 (E-App2)

$$
(\lambda x.t) v \rightarrow [x \mapsto v] t \qquad (E-AppAbs)
$$

## *Getting Stuck*

 $\bullet$ • Evaluation can get stuck. (Note that only values are  $\lambda$ abstraction)

e.g. (x y)

 $\bullet$ • In extended lambda calculus, evaluation can also get stuck due to the absence of certain primitive rules.

 $(\lambda x.$  succ x) true  $\rightarrow$  succ true  $\rightarrow$ 

# **Programming Techniques in**  $\lambda$ **-Calculus**

- •Multiple arguments.
- Church Booleans.
- •Pairs.
- •• Church Numerals.
- $\bullet$ • Enrich Calculus.
- Recursion.

## *Multiple Arguments*

- •• Pass multiple arguments one by one using lambda abstraction as intermediate results. The process is also known as *currying*.
- $\bullet$ Example:

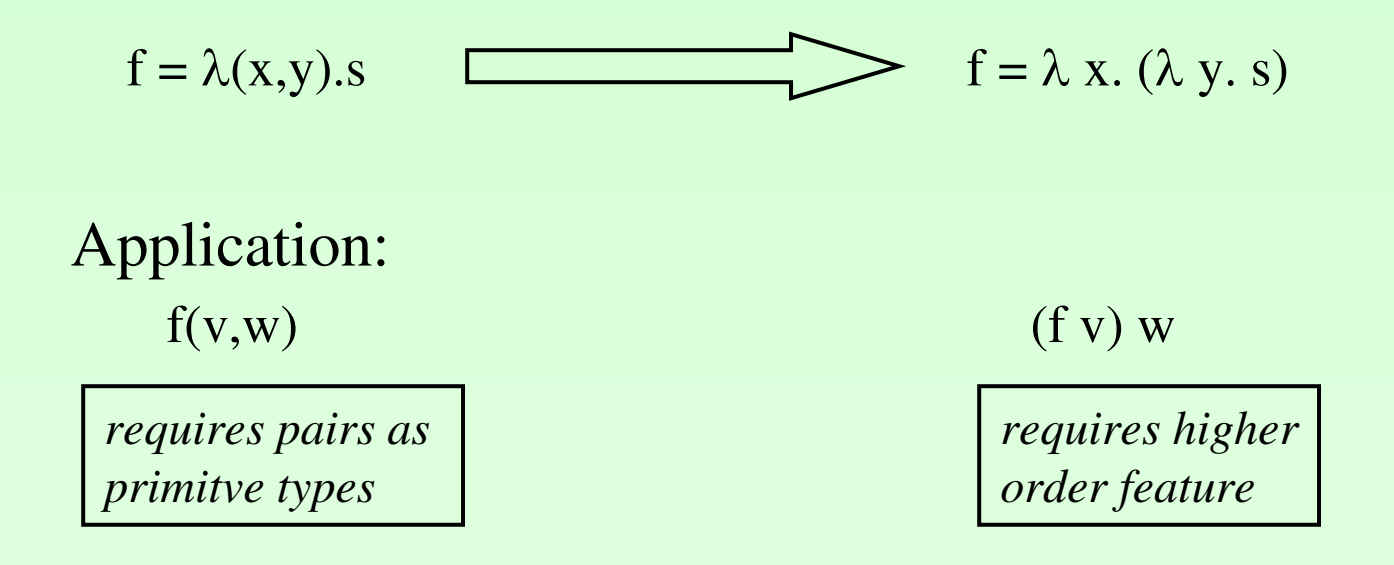

14 Sept 2007

Lambda Calculus 25

## *Church Booleans*

• Church's encodings for true/false type with <sup>a</sup> conditional:

```
true = \lambda t. \lambda f. tfalse = \lambda t. \lambda f. fif = \lambda \ln \lambda m. \lambda n. l m n
```
•Example:

if true v w

- $=$   $(\lambda \,$ l.  $\lambda$  m.  $\lambda$  n. l m n) true v w
- $\rightarrow$  true v w
- $=$   $(\lambda t. \lambda f. t)$  v w
- $\rightarrow$  v
- •• Boolean and operation can be defined as: and  $= \lambda$  a.  $\lambda$  b. if a b false  $= \lambda$  a.  $\lambda$  b. ( $\lambda$  l.  $\lambda$  m.  $\lambda$  n. l m n) a b false  $= \lambda$  a.  $\lambda$  b. a b false

# *Pairs*

 $\bullet$ • Define the functions pair to construct a pair of values, fst to ge<sup>t</sup> the first componen<sup>t</sup> and snd to ge<sup>t</sup> the second componen<sup>t</sup> of <sup>a</sup> given pair as follows:

> pair =  $\lambda$  f.  $\lambda$  s.  $\lambda$  b. b f s fst  $= \lambda p. p$  true  $\text{snd} = \lambda \, \text{p. p false}$

•Example:

snd (pair <sup>c</sup> d)

- $=$  ( $\lambda$  p. p false) (( $\lambda$  f.  $\lambda$  s.  $\lambda$  b. b f s) c d)
- $\rightarrow$  ( $\lambda$  p. p false) ( $\lambda$  b. b c d)
- $\rightarrow$  ( $\lambda$  b. b c d) false
- $\rightarrow$  false c d
- $\rightarrow$  d

#### *Church Numerals*

 $\bullet$ • Numbers can be encoded by:

> $c_0$  =  $\lambda$  s.  $\lambda$  z. z  $c_1 = \lambda s. \lambda z. s z$  $c_2$  =  $\lambda$  s.  $\lambda$  z. s (s z)  $c_3$  =  $\lambda$  s.  $\lambda$  z. s (s (s z)) :

#### *Church Numerals*

 $\bullet$ • Successor function can be defined as:  $succ = \lambda n. \lambda s. \lambda z. s (n s z)$ 

#### Example:

succ  $\rm c_1$ 

- $=$   $(\lambda \text{ n. } \lambda \text{ s. } \lambda \text{ z. s (n s z)) ( \lambda \text{ s. } \lambda \text{ z. s z})$
- $\rightarrow$   $\lambda$  s.  $\lambda$  z. s (( $\lambda$  s.  $\lambda$  z. s z) s z)
- $\rightarrow \lambda$  s.  $\lambda$  z. s (s z)

$$
\begin{array}{ll}\n\text{succ } c_2 \\
= & \lambda \text{ n. } \lambda \text{ s. } \lambda \text{ z. s (n s z) (}lambda \text{ s. } \lambda \text{ z. s (s z))} \\
\rightarrow & \lambda \text{ s. } \lambda \text{ z. s (}(\lambda \text{ s. } \lambda \text{ z. s (s z)) s z)} \\
\rightarrow & \lambda \text{ s. } \lambda \text{ z. s (s (s z))}\n\end{array}
$$

### *Church Numerals*

 $\bullet$ • Other Arithmetic Operations:

> plus =  $\lambda$  m.  $\lambda$  n.  $\lambda$  s.  $\lambda$  z. m s (n s z) times =  $\lambda$  m.  $\lambda$  n. m (plus n)  $c_0$ iszero =  $\lambda$  m. m ( $\lambda$  x. false) true

- $\bullet$ • Exercise : Try out the following.
	- plus  ${\mathbf c}_1$  x times  $c_0$  x times x  $c_1$ iszero  $c_0^{\phantom{\dag}}$ iszero  $c_2$

## *Enriching the Calculus*

- $\bullet$ • We can add constants and built-in primitives to enrich  $\lambda$ calculus. For example, we can add boolean and arithmetic constants and primitives (e.g. true, false, if, zero, succ, iszero, pred) into an enriched language we call  $\lambda NB$ :
- $\bullet$  Example:
	- $\lambda$  x. succ (succ x)  $\in \lambda NB$  $\lambda$  x. true  $\in \lambda \rm{NB}$

#### *Recursion*

- •• Some terms go into a loop and do not have normal form. Example:
	- $(\lambda x. x x) (\lambda x. x x)$  $\rightarrow$  ( $\lambda$  x. x x) ( $\lambda$  x. x x)  $\rightarrow$   $\ldots$

\n- However, others have an interesting property 
$$
fix = \lambda f
$$
. (λ x.  $f$  (λ y. x x y)) (λ x.  $f$  (λ y. x x y))
\n- which returns a fix-point for a given functional. Given  $x = h x$ .
\n

Given 
$$
x = h x
$$
  
= fix h  
That is: fix h  $\rightarrow h$  (fix h)  $\rightarrow h$  (h (fix h))  $\rightarrow ...$ 

14 Sept 2007

**Lambda Calculus** 32

## *Example - Factorial*

•• We can define factorial as:

fact  $= \lambda$  n. if (n<=1) then 1 else times n (fact (pred n))

 $= (\lambda \, h. \lambda \, n. \text{ if } (n \leq 1) \text{ then } 1 \text{ else times } n \text{ (h (pred n))} \text{ fact}$ = fix  $(\lambda h. \lambda n.$  if  $(n \le 1)$  then 1 else times n  $(h (pred n)))$ 

#### *Example - Factorial*

 $\bullet$ Recall:

fact = fix  $(\lambda h. \lambda n.$  if  $(n \leq 1)$  then 1 else times n  $(h (pred n)))$ 

 $\bullet$ • Let  $g = (\lambda h. \lambda n.$  if (n<=1) then 1 else times n (h (pred n)))

#### Example reduction:

$$
fact 3 = fix g 3
$$

- $=$  g (fix g) 3
- $=$  times 3 ((fix g) (pred 3))
- $=$  times 3 (g (fix g) 2)
- $=$  times 3 (times 2 ((fix g) (pred 2)))
- $=$  times 3 (times 2 (g (fix g) 1))
- $=$  times 3 (times 2 1)

= 6

## *Alternative using Let Binding*

• Enriched lambda calculus with explicit recursion

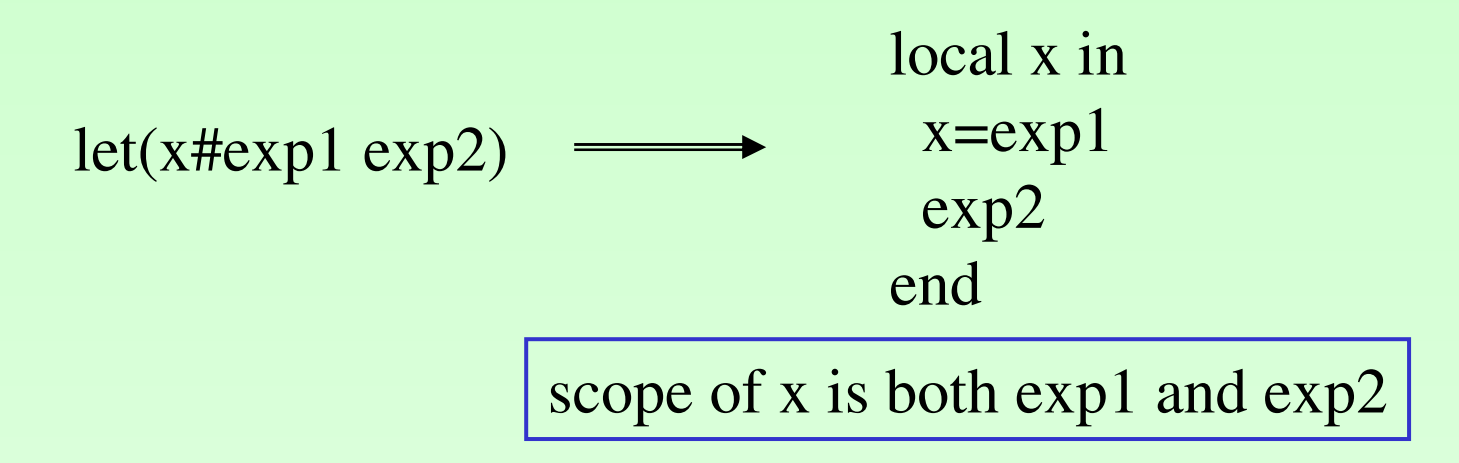

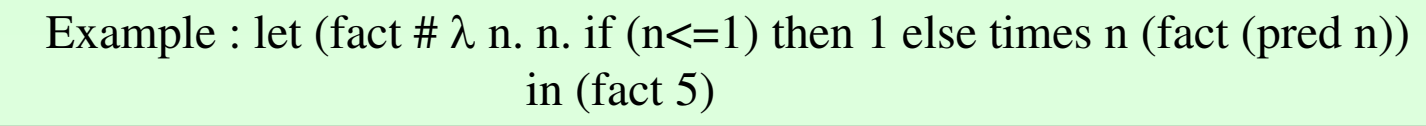

14 Sept 2007

Lambda Calculus 35

#### *Boolean-Enriched Lambda Calculus*

•• Term:

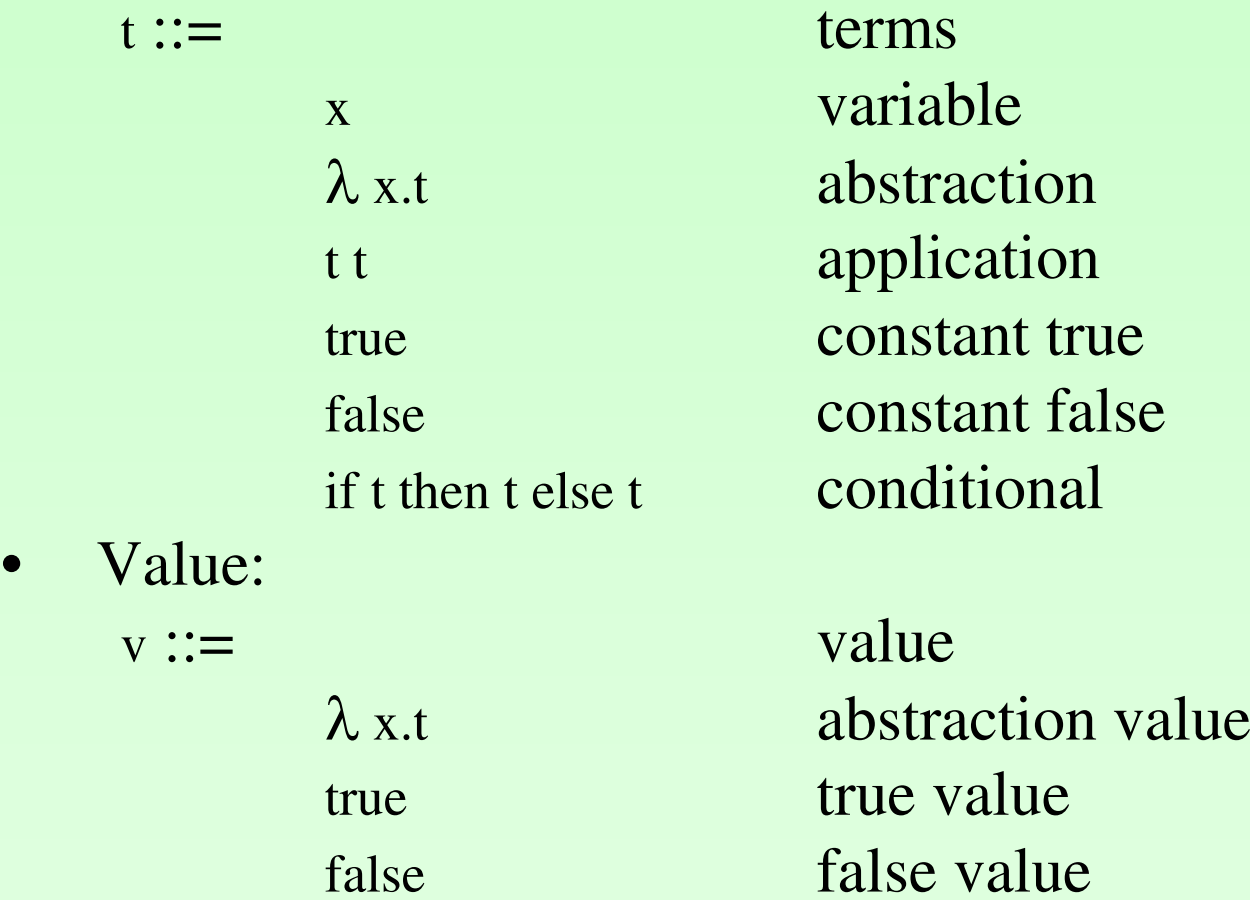

•

## *Key Ideas*

 $\bullet$ • Exact typing impossible.

if <long and tricky expr> then true else  $(\lambda x.x)$ 

 $\bullet$ • Need to introduce function type, but need argument and result types.

if true then ( $\lambda$  x.true) else ( $\lambda$  x.x)

## *Simple Types*

- •• The set of simple types over the type Bool is generated by the following grammar:
- $\bullet$  T types Bool type of booleans  $\mathrm{T} \rightarrow$ type of functions
- $\rightarrow$  is right-associative:

 $T_1 \rightarrow T_2 \rightarrow T_3$  denotes  $T_1 \rightarrow (T_2 \rightarrow T_3)$ 

14 Sept 2007

Lambda Calculus 38

## *Implicit or Explicit Typing*

- $\bullet$  Languages in which the programmer declares all types are called *explicitly typed*. Languages where <sup>a</sup> typechecker infers (almost) all types is called *implicitly typed*.
- $\bullet$  Explicitly-typed languages places onus on programmer but are usually better documented. Also, compile-time analysis is simplified.

## *Explicitly Typed Lambda Calculus*

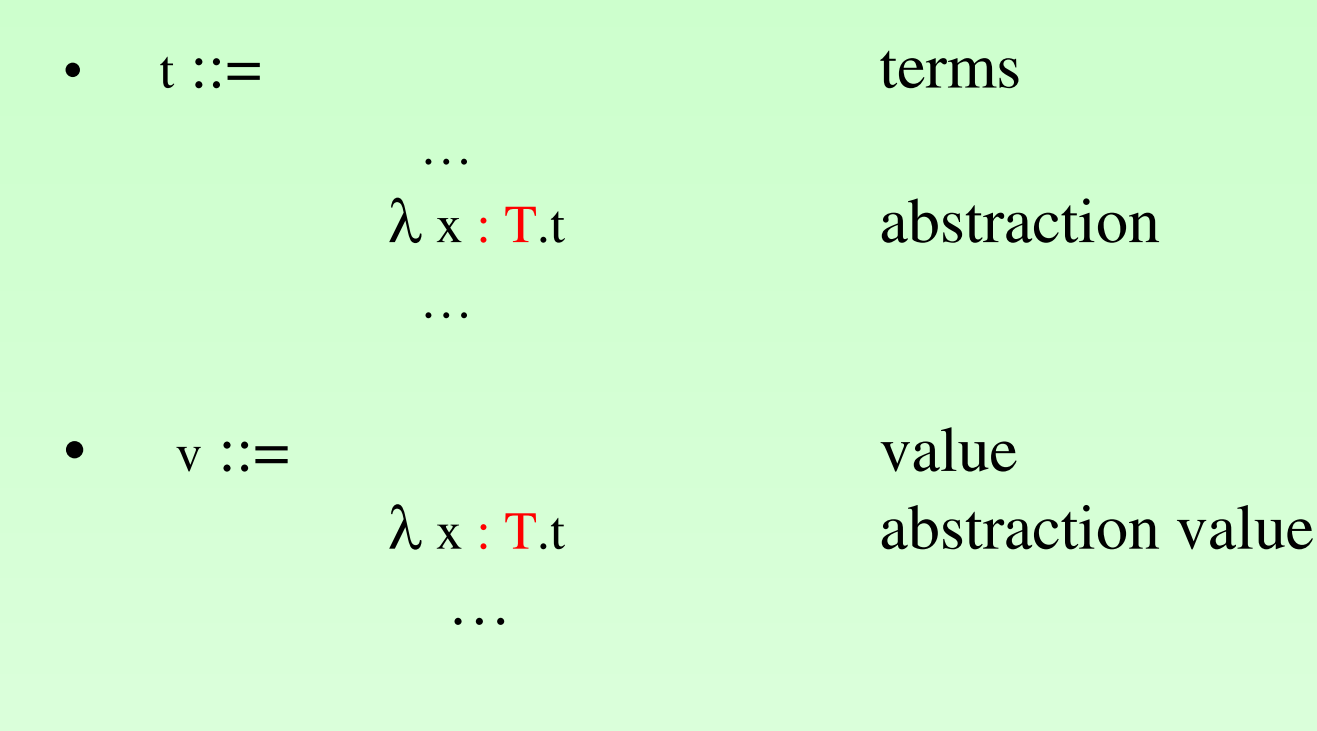

• $T ::=$ types Bool type of booleans  $\mathrm{T} \rightarrow$ type of functions

#### *Examples*

true

 $\lambda$  x:Bool . x

 $(\lambda x:Bool \cdot x)$  true

if false then ( $\lambda$  x:Bool . True) else ( $\lambda$  x:Bool . x)

#### *Erasure*

 $\bullet$ • The erasure of a simply typed term t is defined as:

 $\text{erase}(x) = x$  $\text{erase}(\lambda \mathbf{x} : \mathbf{T}.\mathbf{t}) = \lambda \mathbf{x}. \text{ erase}(\mathbf{t})$  $\text{erase}(t_1 t_2)$  =  $\text{erase}(t_1)$  erase( $t_2$ )

 $\bullet$ • A term m in the untyped lambda calculus is said to be *typable* in  $\lambda_{\rightarrow}$  (simply typed  $\lambda$ -calculus) if there are some simply typed term t, type  $T$  and context  $\Gamma$  such that:

erase(t)=m  $\land \Gamma \vdash t : T$ 

## *Typing Rule for Functions*

 $\bullet$ • First attempt:

$$
\frac{\mathbf{t}_2 : \mathbf{T}_2}{\lambda \mathbf{x} : \mathbf{T}_1 \cdot \mathbf{t}_2 : \mathbf{T}_1 \to \mathbf{T}_2}
$$

 $\bullet$ • But  $t_2:T_2$  can assume that x has type  $T_1$ 

## *Need for Type Assumptions*

•Typing relation becomes ternary

$$
\frac{x: T_1 \vdash t_2 : T_2}{\lambda x: T_1.t_2 : T_1 \rightarrow T_2}
$$

•• For nested functions, we may need several assumptions.

## *Typing Context*

- $\bullet$  A *typing context* is <sup>a</sup> finite map from *variables to their types*.
- $\bullet$  Examples:
	- x : Bool
	- $\mathrm{x}:\mathrm{Bool}, \mathrm{y}:\mathrm{Bool} \to \mathrm{Bool}, \, \mathrm{z}:(\mathrm{Bool} \to \mathrm{Bool}) \to \mathrm{Bool}$

## *Type Rule for Abstraction*

Shall use  $\Gamma$  to denote typing context.

$$
\frac{\Gamma, x: T_1 \vdash t_2: T_2}{\Gamma \vdash \lambda x: T_1.t_2: T_1 \rightarrow T_2}
$$
 (T-Abs)

#### *Other Type Rules*

• Variable

$$
x:T \in \Gamma
$$
  
\n
$$
\Gamma \vdash x:T
$$
 (T-Var)

•Application

$$
\frac{\Gamma \vdash t_1 : T_1 \to T_2 \quad \Gamma \vdash t_2 : T_1}{\Gamma \vdash t_1 t_2 : T_2}
$$
 (T-App)

•Boolean Terms.

**September 2007 Lambda Calculus** 47

# *Typing Rules*

True : Bool (T-true) False

: Bool (T-false) 0 : Nat (T-Zero)

$$
\frac{t_1:Bool \t_2:T \t_3:T}{\text{if } t_1 \text{ then } t_2 \text{ else } t_3:T} \t(T-If)
$$

$$
\frac{t: Nat}{succ t: Nat} (T-Succ)
$$
 
$$
\frac{t: Nat}{pred t: Nat} (T-Pred)
$$
 
$$
\frac{t: Nat}{iszero t: Bool} (T-Iszero)
$$

14 Sept 2007

**Sept 2007 Lambda Calculus** 48

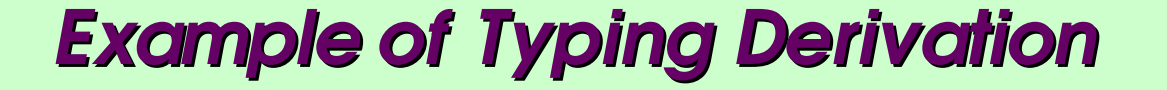

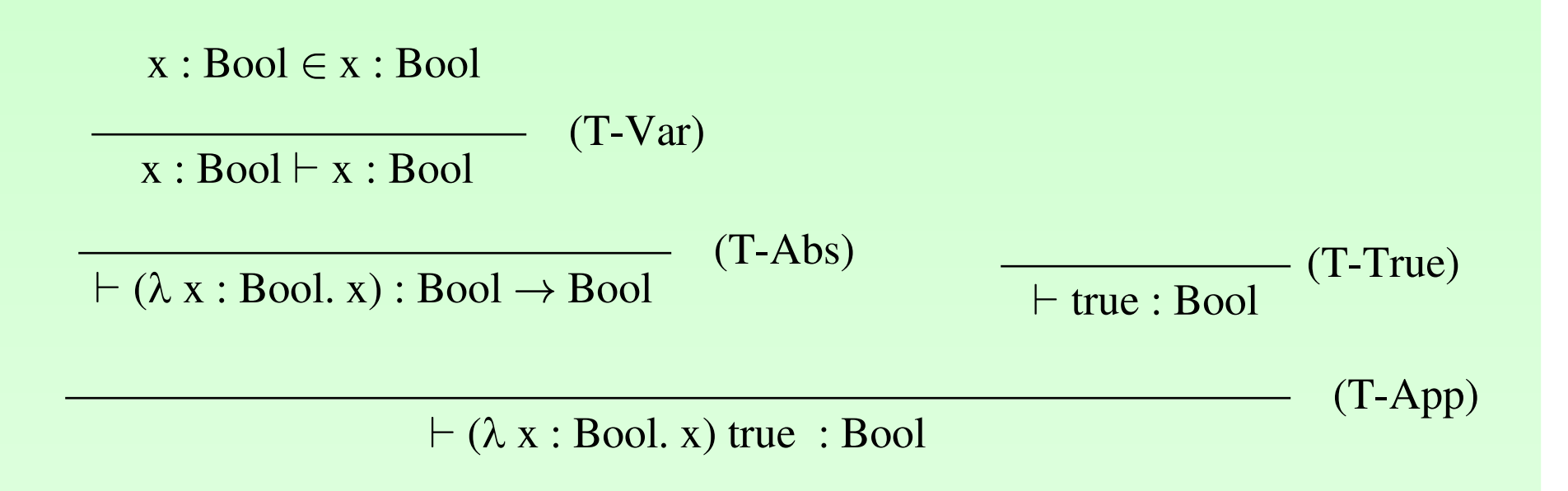

#### *Canonical Forms*

- •• If v is a value of type Bool, then v is either true or false.
- •If v is a value of type  $T_1 \rightarrow T_2$ , then v= $\lambda x:T_1$ .  $t_2$  where t:  $T_2$

#### *Progress*

Suppose t is a closed well-typed term (that is  $\{\} \vdash t : T$ for some T).

Then either <sup>t</sup> is <sup>a</sup> value or else there is some <sup>t</sup>' such that  $t \rightarrow t'$ .

### *Preservation of Types (under Substitution)*

If  $\Gamma, x:S \vdash t : T \text{ and } \Gamma \vdash s : S$ 

then  $\Gamma \vdash [x \mapsto s]t : T$ 

### *Preservation of Types (under reduction)*

If  $\Gamma \vdash$  t : T and t  $\rightarrow$  t'

then  $\Gamma \vdash \mathfrak{t}': \mathsf{T}$ 

# *Motivation for Typing*

- Evaluation of <sup>a</sup> term either results in <sup>a</sup> *value* or *gets stuck*!
- Typing can *prove* that an expression cannot ge<sup>t</sup> stuck.
- Typing is *static* and can be checked at compile-time.

## *Normal Form*

A term t is a *normal form* if there is no t' such that  $t \rightarrow t$ '.

The multi-step evaluation relation  $\rightarrow^*$  is the reflexive, transitive closure of one-step relation.

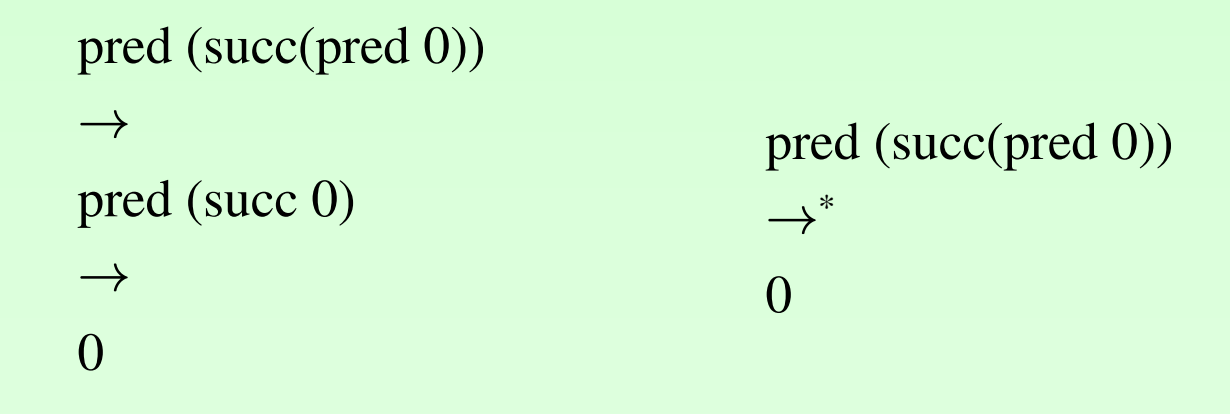

#### *Stucknes s*

Evaluation may fail to reach <sup>a</sup> value: succ (if true then false else true)  $\rightarrow$ succ (false)  $\nrightarrow$ 

A term is *stuck* if it is <sup>a</sup> normal form but not <sup>a</sup> value.

Stuckness is <sup>a</sup> way to characterize *runtime errors*.

#### *Safety <sup>=</sup> Progress <sup>+</sup> Preservation*

• Progress : A well-typed term is not stuck. Either it is a value, or it can take <sup>a</sup> step according to the evaluation rules.

Suppose <sup>t</sup> is <sup>a</sup> well-typed term (that is t:T for some T). Then either t is a value or else there is some t' with  $t \to t'$ 

#### *Safety <sup>=</sup> Progress <sup>+</sup> Preservation*

• Preservation : If a well-typed term takes a step of evaluation, then the resulting term is also well-typed.

If  $t:T \wedge t \rightarrow t'$  then  $t':T$ .